# **WEB DEVELOPMENT DEFINITIONS**

# 1 **C M S**

A CMS is a Content Management System. It's a piece of software that allows its users to publish and manage website content, without having to involve a developer or use any form of coding language. Multiple contributors can create, edit, and publish content to a website using a CMS.

# 2 **C S S**

CSS or Cascading Style Sheets is a coding language used to describe the presentation of web pages. For example, the CSS would control the background colors, fonts, margins, and layouts of a web page.

## 3 **D O M A I N N A M E**

Domain Names are human-friendly alphabetical names used to identify one or more IP addresses. They are what you type into the URL bar on your web browser to pull up a website. For example, wikipedia.org is the domain name associated with the multiple IP addresses that make up that website.

## 4 **H O S T I N G**

Web hosting refers to the service of providing space on servers for a website to store its files (code files, image files, etc.) so that they are accessible from any device connected to the internet.

## 5 **H T M L**

HTML stands for Hypertext Markup Language which is a fundamental coding language used to create web pages. Hypertext refers to hyperlinks on a web page that visitors can use to navigate between web pages. The Markup language is used to define the layout and elements that are on the web pages.

SSL stands for Secure Sockets Layer which refers to an encrypted link between a web server and a web browser. The SSL will ensure that a customer's personal and financial details remain secure because the encryption will make it useless to hackers if they get hold of it.

# **J A V A S C R I P T**

Javascript or JS is a text coding language that allows you to make websites interactive. Website elements like search boxes, embedded videos, interactive maps, animated images, and automatic content updates are possible because of Javascript.

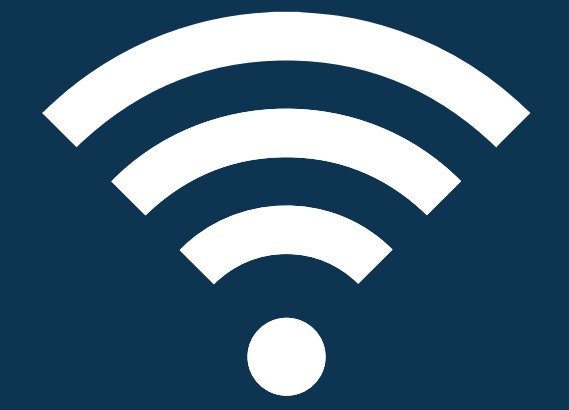

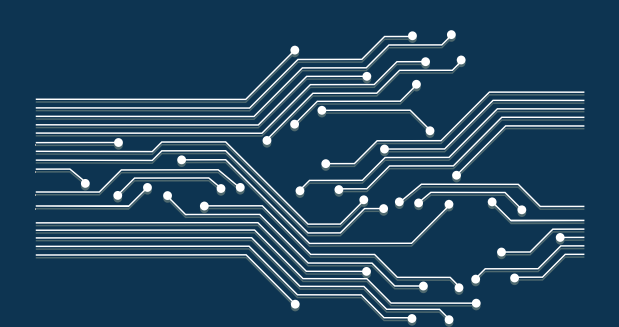

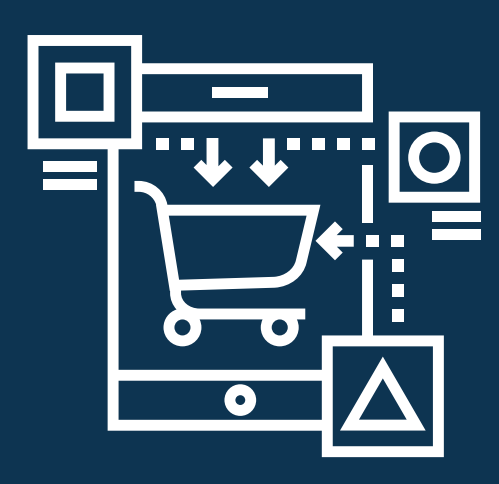

Loading speed refers to the time it takes for a web page to download from the server it's stored on and display on a user's web browser. Loading speed is measured in seconds and a generally accepted 'good loading speed' is anything less than two seconds.

#### **L O A D I N G S P E E D** 7

#### **S E R V E R** 8

A server is a computer that distributes information to other computers called 'clients' connected to it via a local network or the Internet. There are many types of servers including web servers, mail servers, chat servers, and more. Each uses specific protocols to perform specific tasks.

6

# **S S L**

9

#### **S U B D I R E C T O R Y** 10

Subdirectories are a categorization tool that sits below domains and subdomains in a site's hierarchy. Subdirectories are used as pathways through your website that branch off the main domain. For example, if you wanted to add a support page to your website using subdirectories it would look like this www.yourdomain.com/support.

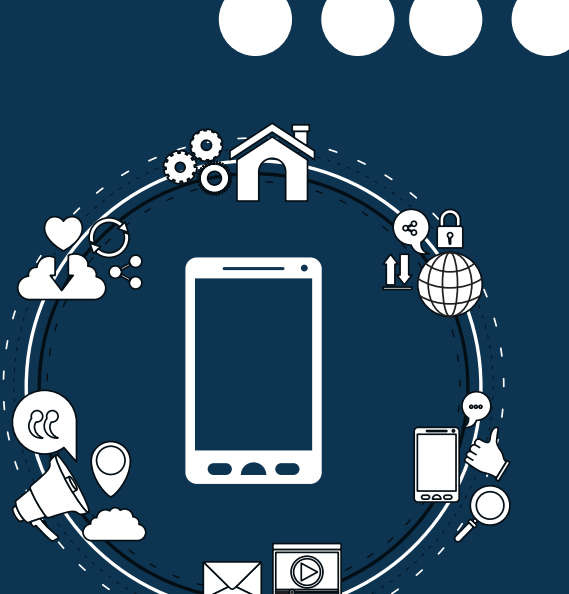

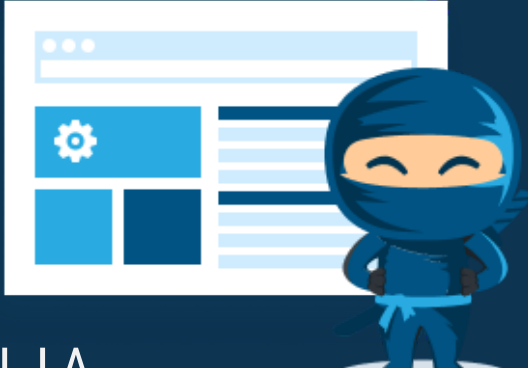

### <u>[W](https://websitebuilderninja.com/articles-guides/100-essential-website-definitions/)EBSITE BUILDER NINJA</u>